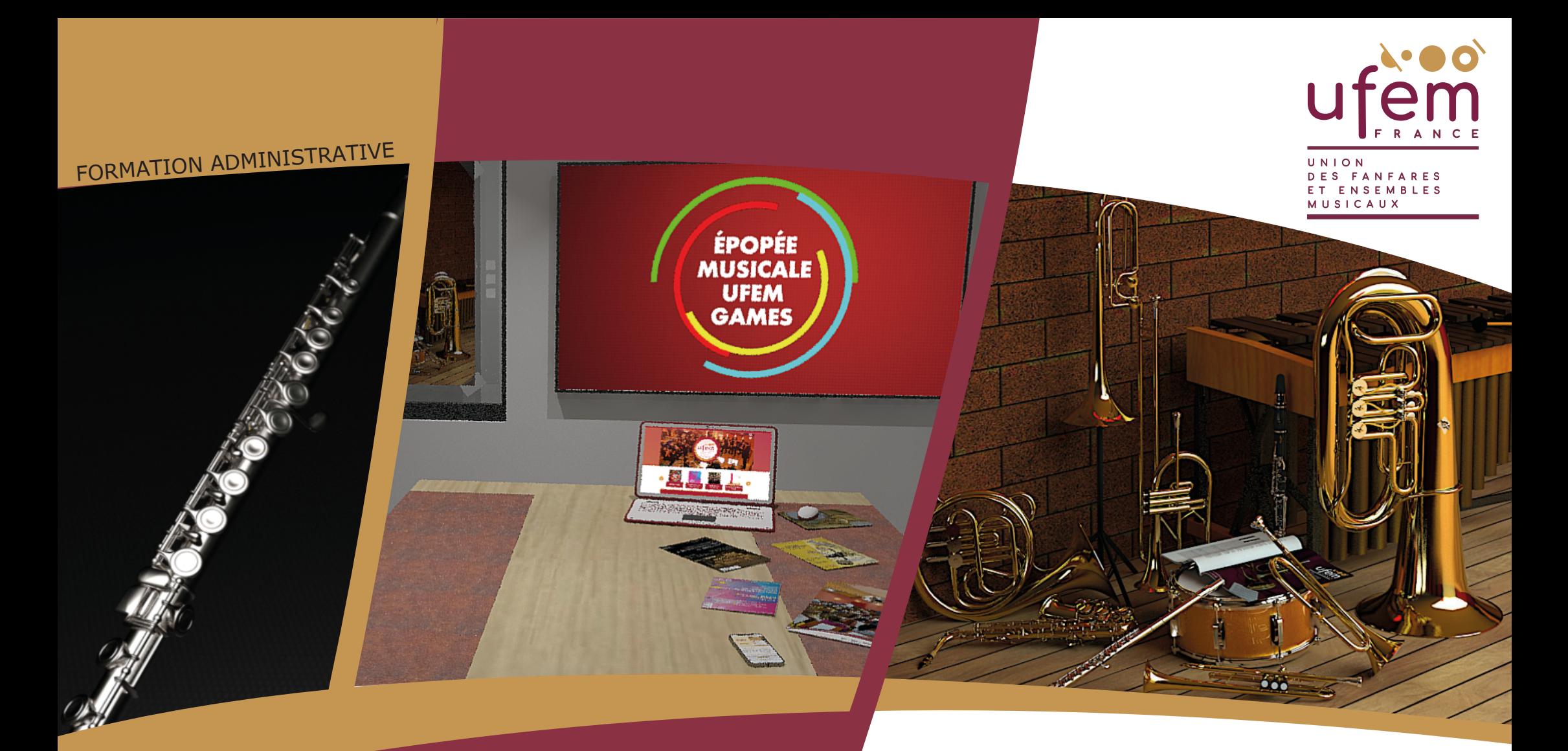

## **Communication**

III L'édition numérique & papier

**COMMUNIQUEZ SUR VOS ASSOCIATIONS ET VOS ACTIONS EN VOUS INSCRIVANT DANS UNE IDENTITÉ VISUELLE**

### **SOMMAIRE**

**COMMUNIQUEZ SUR VOS ASSOCIATIONS ET VOS ACTIONS EN VOUS INSCRIVANT DANS UNE IDENTITÉ VISUELLE**

### FORMATION COMMUNICATION

III. L'édition numérique & papier

- **3** L'édition
- **4** L'édition numérique
- **6** L'imprimerie
- **9** Les techniques d'impression
- **13** La préparation pour l'impression
- **15** L'impression eco-responsable

### **L'ÉDITION**

L'édition n'existerait pas sans l'écriture et l'imprimerie.

Avant cela, tous les travaux étaient manuscrits, recopiés par des moines, tandis que l'imprimerie a permis l'essor de la distribution des textes et le développement du livre.

Au fil du temps l'édition (au sens de l'écriture) d'un ouvrage était soumis à l'autorisation et au privilège des les libraires-jurés de l'Université de Paris puis à celle du Roi dès 1340. Un arrêté de 1723 accorde immunités, prérogatives et privilèges à l'Université de Paris et aux libraires-imprimeurs, arrêté étendu à toutes les provinces de France en 1744.

La Révolution de 1789 proclame la liberté de l'édition et de l'imprimerie, mais réserve les professions d'imprimeur et de libraire à un nombre limité de personnes titulaires d'un brevet et assujettis à une formalité de serment.

Cette réglementation perdure jusqu'en 1870, où la République déclare la liberté totale de la librairie et de l'imprimerie.

### **Définition**

L'édition consiste à présenter, reproduire, puis commercialiser légalement la production intellectuelle d'un auteur.

Éditer, au sens large, recouvre toutes formes de production des contenus : littéraire, scientifique, partition musicale, code informatique, image, etc.

Le support final est aujourd'hui multimédia, et non plus uniquement papier.

Plus largement, « l'édition peut être comprise comme un processus de médiation qui permet à un contenu d'exister et d'être accessible ».

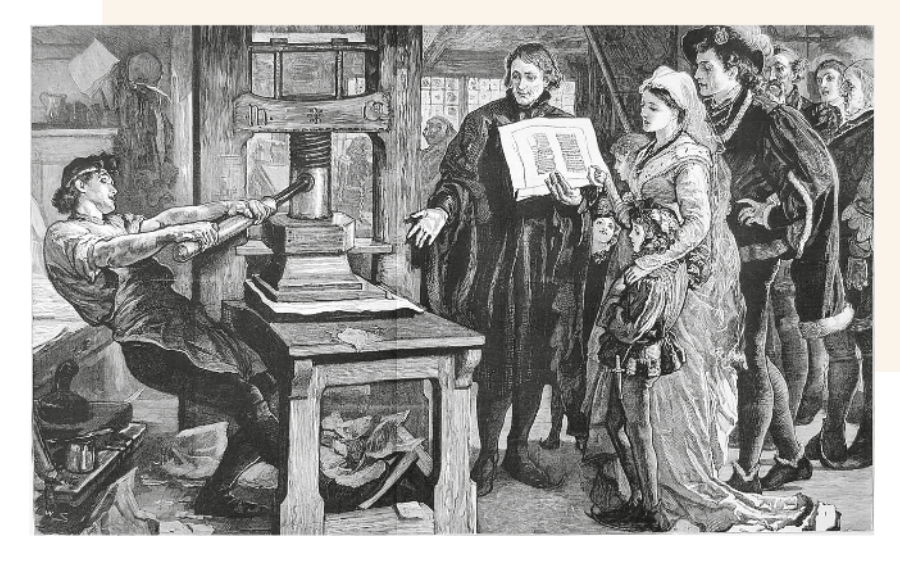

**3**

### **L'ÉDITION NUMÉRIQUE**

**L'édition numérique ou édition électronique est le processus qui englobe toute activité de diffusion à l'aide des technologies numériques contemporaines.**

L'évolution des pratiques éditoriales, remodèle l'ensemble du processus de production du savoir, de validation des contenus et de diffusion des connaissances. On constate l'émergence de nouveaux outils et de nouvelles pratiques d'écriture et de lecture : un changement global qualifié de culturel.

L'édition numérique couvre l'édition de livres ou de revues savantes, et toute entreprise de conception et de mise en forme de contenus sur support numérique, à savoir :

- les sites Web, les blogues, les lettres d'information, les réseaux sociaux ;
- · les œuvres de fiction interactives;
- · les interfaces logicielles ;
- · les encyclopédies participatives ;
- · les musées virtuels ;
- · les bibliothèques numériques ;
- · les fonds d'archives en ligne ;
- · la documentation technique.

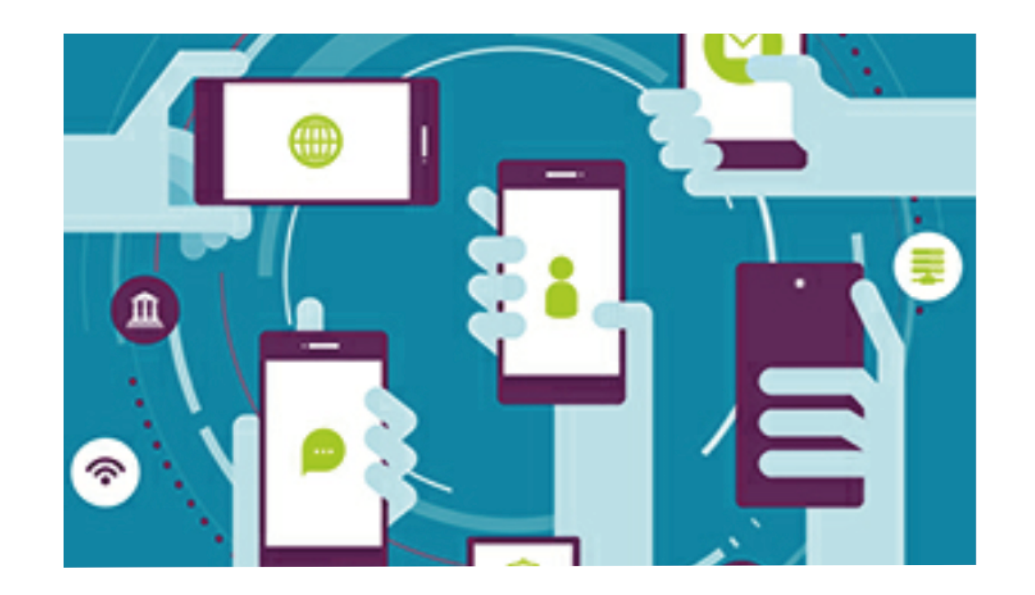

Chacun nécessite de mobiliser des compétences technologiques au service de de la mise en forme du contenu.

Une bonne maîtrise de l'édition numérique présuppose des connaissances et des compétences dans des domaines divers et variés comme :

- le marché de l'édition et les pratiques éditoriales ;
- · les processus de circulation et de légitimation des contenus ;
- les technologies utilisées pour les différents types d'édition numérique ;
- · les moyens d'archivage et de stockage pour assurer la pérennité de l'information ;
- · la réglementation pertinente à la diffusion de contenu numérique.

# **NUMÉRIQUE**

### Quels bénéfices ?

Les éditeurs peuvent utiliser différents canaux numériques pour attirer le public vers leur contenu. Les réseaux sociaux, la syndication de contenu (republier ou répliquer un contenu sur plusieurs sources pour en augmenter la visibilité) et l'optimisation des moteurs de recherche sont autant de méthodes de promotion de nouveaux contenus.

La publication numérique permet aux créateurs de contenu de :

- Touchez un public plus large (y compris les utilisateurs mobiles et le public international) ;
- · Économisez de l'argent par rapport à la méthode de publication traditionnelle, plus coûteuse ;
- · Analyser les données des visiteurs du site Web et optimiser le contenu en conséquence ;
- · Recueillir des données d'études de marché.

### Médias numériques et médias imprimés **L'ÉDITION**

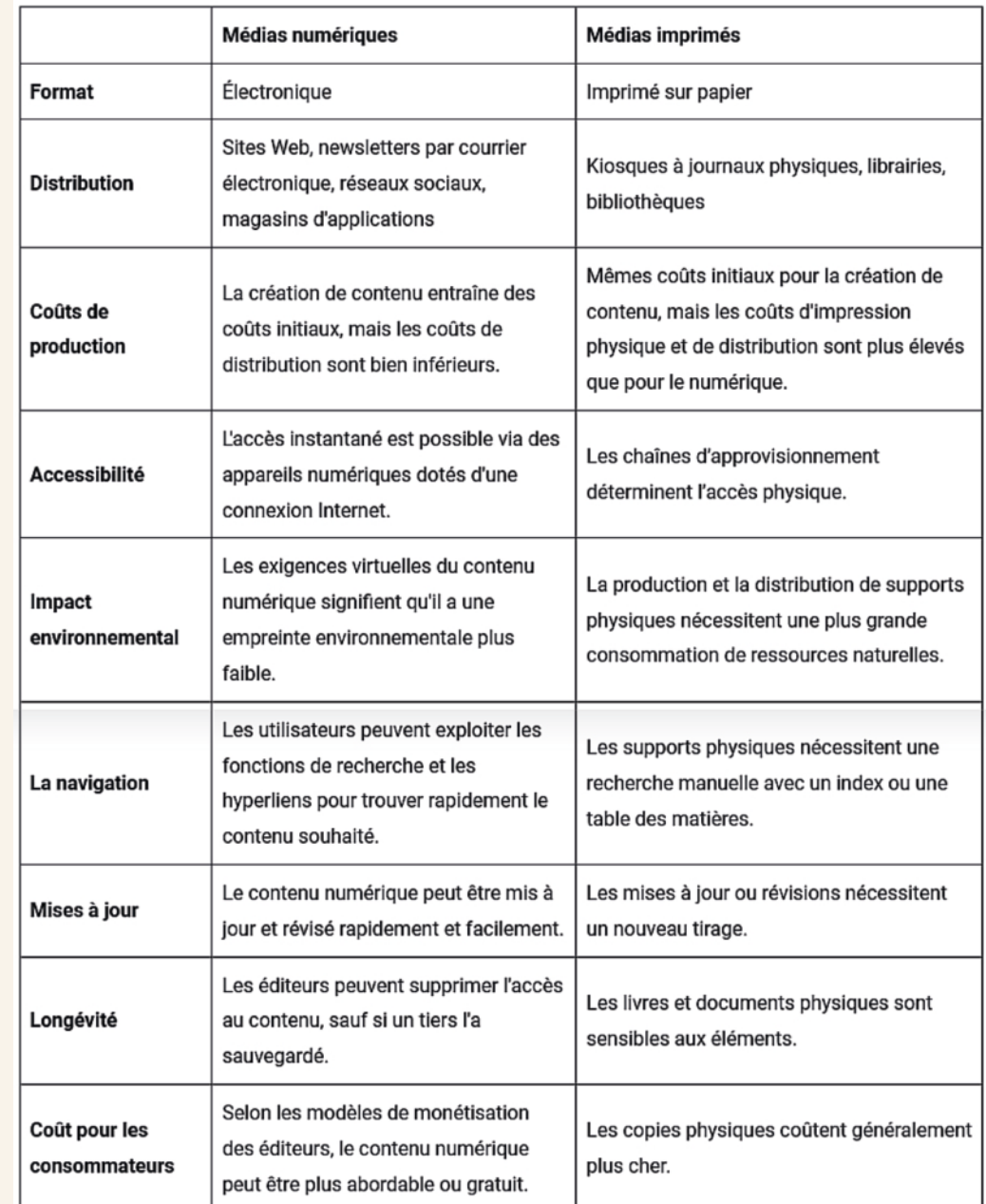

### **L'IMPRIMERIE**

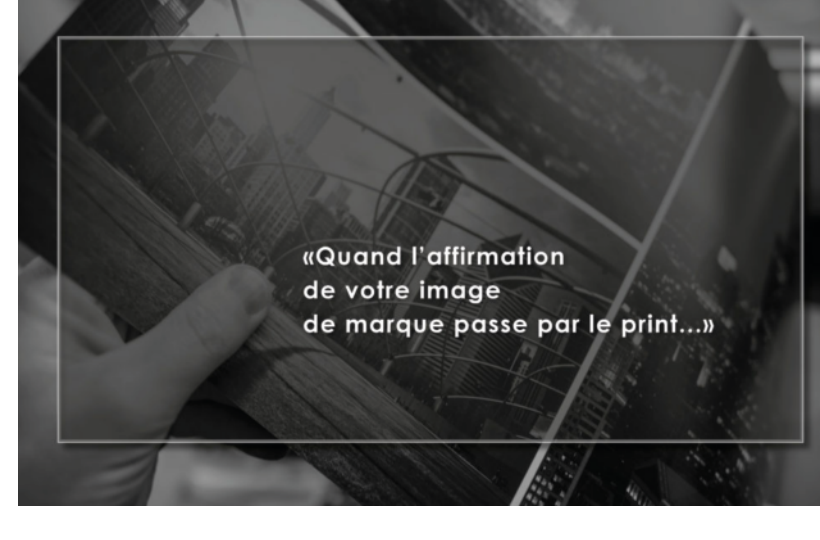

### Quand votre image passe par le print

Les supports de communication ou les supports publicitaires se multiplient et sont de plus en plus nombreux notamment avec la prédominance de la communication digitale.

Malgré ce fait avéré, la communication papier ou print a un rôle important à jouer, voire cruciale, dans le développement d'une organisation.

Aujourd'hui, la communication papier apparaît encore comme un outil de communication pertinent : votre stratégie de communication print va donner une véritable visibilité, une notoriété…

**La communication print ou communication papier désigne l'ensemble des supports imprimés sur du papier utilisé en publicité.**

Ainsi l'on peut lister les supports de communication suivant :

- · plaquette ;
- · dépliant ;
- · brochure ;
- · catalogue ;
- carte de visite :
- carton correspondance ;
- · papier en-tête ;
- flyer ;
- · affiche ;
- fiche produit;
- · carte postale ;
- · carte de vœux.

### La communication papier en chiffre

Les français sont 81 % à déclarer se rendre dans un magasin qui leur envoie une documentation papier ou un catalogue contre 54% qui reçoivent des E-Pub.

75 % des Français avouent se déplacer physiquement suite à la réception d'un imprimé papier contre 63% ayant visionné une publicité numérique..

Le catalogue favorise l'acte d'achat, c'est donc un outil indispensable pour le commerce de proximité.

Les Français entretiennent donc un rapport affectif avec le support papier.

### LES AVANTAGES NOMBREUX

### La communication papier a un fort impact sur la mémorisation

Dans le cadre d'une communication, le papier est le support idéal à la mémorisation. Le papier agit dans le domaine de l'information qualitative, dans le domaine de la conviction, de la persuasion.

Pourquoi choisir de communiquer sur le papier ? La principale raison est que le support papier de par notre histoire culturelle aura plus d'impact, sera plus mémorisable.

Nous sommes habitués à apprendre, à réfléchir, à nous informer en lisant des supports papier.

Ainsi une plaquette sera prise en main plusieurs fois, fera l'objet de différents niveaux de lecture (balayage, puis lecture approfondie, puis elle sera source d'échanges avec d'autres personnes autour des informations, de son aspect.

### **L'IMPRIMERIE**

### Développer votre capital confiance

La communication papier est un atout précieux pour renforcer le capital confiance auprès de son public.

Contrairement à une publicité diffusée en masse sur des supports numériques, le fait d'avoir un support palpable et préhensile favorise la relation avec le destinataire en renforçant chez lui la notion de privilège d'élu. Cette notion est encore accru si le visuel a été transmis de main à main.

La qualité créative des images, le sérieux de l'information allié à des qualités d'édition vont transmettre vos valeurs grâce au toucher et à l'esthétique qui feront de votre plaquette, de votre publicité, un véritable objet visuel au service de votre message. Le support papier permet un réel travail sur le design graphique. Cette recherche créative permet que votre plaquette ait un impact fort auprès de vos clients et/ou prospects tout en affirmant vos valeurs et votre identité.

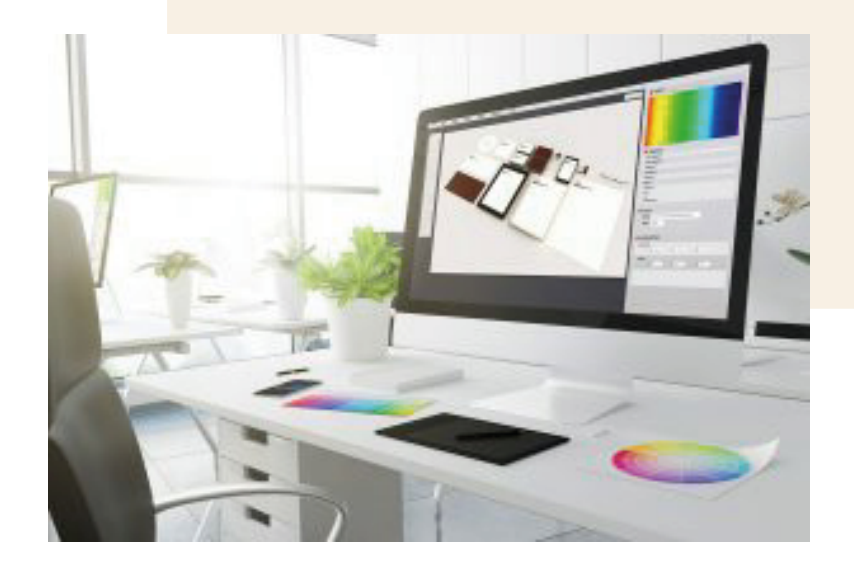

Lorsque vous utilisez le papier, vous laissez « libre » vos prospects de vous suivre ou pas. Vous ne les harcelez pas, ils sont libre de choisir le moment où il vont consulter votre plaquette, votre catalogue…

De ce fait, le support papier est un excellent support pour « le bouche-à-oreille » et en tant que support de recommandation. Les documents de communication print soutiennent activement votre force commerciale et accélèrent la diffusion de votre message.

### **LES TECHNIQUES D'IMPRESSION**

### Le Top 10 des procédés d'impression

Dans le monde de l'imprimerie, de nombreuses techniques d'impression existent pour donner vie aux supports.

En effet, en fonction du produit, du support mais aussi de la quantité désirée, les procédés d'impression diffèrent.

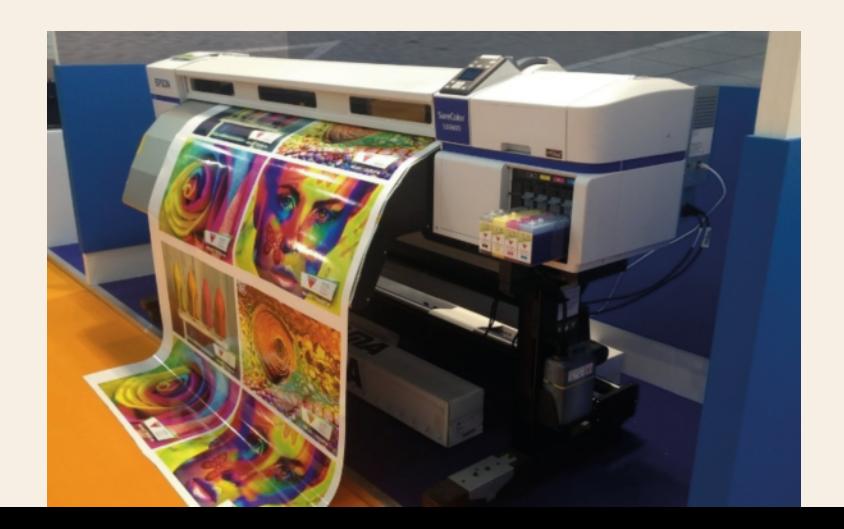

#### **L'impression numérique :**

Elle est un procédé technique qui permet de reproduire des documents issus de données informatiques. Ne nécessitant qu'un ordinateur et une imprimante, cette technique d'impression a démocratisé la publication assistée par ordinateur (PAO).

Ce procédé est très utilisé pour l'impression de petits tirages sur différents supports tels que le flyer, le dépliant, la carte de visite. Cette impression se réalise avec des encres cuites et en poudre sur la surface du papier. Cela signifie que la qualité de l'aspect visuel sera nettement plus élevée grâce à son côté brillant, et ce, quel que soit le papier utilisé.

#### **L'impression offset:**

Évolution de la lithographie, l'impression offset est l'une des techniques d'impression d'image les plus utilisées de nos jours.

Ce procédé permet l'impression de grandes quantités. Une des particularités de l'impression offset est qu'elle ne transfère pas instantanément l'encre sur le papier. Elle fonctionne grâce à un mécanisme de trois cylindres, ayant des caractéristiques bien précises. Cette impression par voie sèche ne nécessite pas d'eau, ce qui évite le gâchis du papier. Le séchage rapide permettra, quant à lui, d'acquérir une haute qualité d'impression et donc de magnifiques visuels.

Par cette technique, vous bénéficierez d'un rapport qualité/prix très intéressant ou encore de pouvoir imprimer sur de nombreuses matières : carton, papier, polymère ou métal.

### **LES TECHNIQUES D'IMPRESSION**

#### **La sublimation:**

La sublimation est une technique d'impression qui s'applique sur de nombreux matériaux contenant du polyester ou une couche de polymère. Les produits concernés sont donc tous les textiles et accessoires en polyester (vêtement, maroquinerie, coque de téléphone…), les supports en céramique (mug, tasse…), les articles en bois ou encore en aluminium / métal.

Cette technique consiste à imprimer sur un papier de transfert, la création visuelle souhaitée. Une fois le transfert imprimé, ce dernier doit être presser à chaud sur le support souhaité.

#### **La typographie:**

La typographie est une technique d'impression très minutieuse qui consiste à disposer les caractères afin de créer ou de former des mots. Ce procédé d'impression est basé principalement sur l'aspect visuel de l'imprimé. En effet, il est important d'effectuer un choix méticuleux de la police d'écriture, de la taille du paragraphe et surtout de la mise en pages.

#### **La flexographie:**

Principalement utilisée dans le secteur de l'emballage, la flexographie propose une impression sur de nombreux supports tels que le carton, le papier, ou le polyéthylène. Dans la même lignée que la typographie, la flexographie imprime directement le visuel sur le support. La différence réside seulement dans le fait qu'on ne parle plus en caractère, mais en cliché. Ce dernier, placé sur un cylindre, s'imprime grâce à des encres semi-liquides à séchage rapide.

#### **L'héliogravure:**

L'héliogravure est une technique d'impression très utilisée pour des grands tirages de timbres, d'emballages, magazines… Cette technique consiste à graver le visuel de manière chimique ou mécanique sur un cylindre de métal puis à le recouvrir d'encre. L'encre est ensuite transférée sur le support via une presse d'impression. Le séchage de l'encre est très rapide puisqu'il s'effectue par évaporation. Des finitions pourront donc être apporter au produit directement après l'impression.

### **LES TECHNIQUES D'IMPRESSION**

#### **La sérigraphie:**

La sérigraphie est une technique d'impression directe qui implique le dépôt direct d'encre sur un matériau, en utilisant un écran, appelé aussi pochoir. Elle permet la reproduction de couleurs très vives et éclatantes sur des grandes séries principalement. Via la superposition, il est possible d'imprimer plusieurs couleurs et cette technique est idéale pour une longue tenue de l'impression dans le temps.

#### **La tampographie:**

La tampographie est un procédé assez ancien, mais remis au goût du jour avec l'arrivée des tampons en silicone. Son impression se réalise de façon indirecte. C'est le tampon qui va venir transférer l'encre sur le produit. En effet, cette technique permet d'imprimer les surfaces planes ou arrondies grâce à la flexibilité du tampon. Ce procédé permet l'impression de goodies tels que les porte-clés, les clés USB ou encore les stylos.

#### **La gravure laser:**

La gravure laser est une technique d'impression incontournable et s'opère sur plusieurs supports comme le bois, le métal et le plastique. Ce procédé ne nécessite aucune encre et évite de détériorer la structure du support. En effet, l'alliance entre énergie et chaleur en un seul point, va venir former un rayon laser, qui va marquer les supports de communication.

#### **L'impression plasma:**

L'impression plasma est une technique toute récente. Elle s'opère sur des supports synthétiques tel que résines et polymères. Ce procédé nécessite une installation particulière dite "en confinement". Une atmosphère gazeuse (90% d'argon et 10% de Xenon) saturée en énergie électrique pemet à différente longueur d'onde le bombardement d'électron sur le support qui absorbe ainsi la couleur. Ce procédé relativement onéreux est utilisé pour des marquages qui doivent résister à des environnements corrosifs ou sont exposés à des lumières intenses, par exemple en extérieur sous l'influence du soleil ou de la lune.

### **LE BROCHAGE & LES RELIURES**

### **Définition**

Le brochage se présente comme l'opération de finition (reliure / façonnage) après l'impression de votre catalogue, magazine ou brochure.

Il permet d'assembler vos cahiers intérieurs et vos couvertures dans le but de maintenir les différentes feuilles qui composent votre imprimé.

La préparation de votre document est souvent lié au brochage proposé par l'imprimeur.

### Quel type de reliures ?

#### **La reliure en dos carré collé (DCC)**

Le dos carré-collé est la reliure la plus utilisée par nos clients et la plus adaptée pour les catalogues et les magazines. Pour un impératif qualitatif, le dos carré-collé reste finition la plus adaptée. Réalisée avec des colles écoresponsables, elle reflète une image haut de gamme de votre imprimé, avec une finition semblable à celle des livres

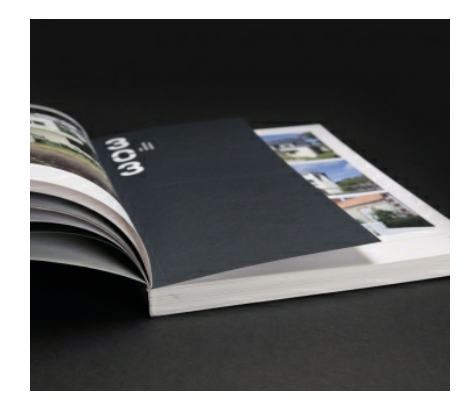

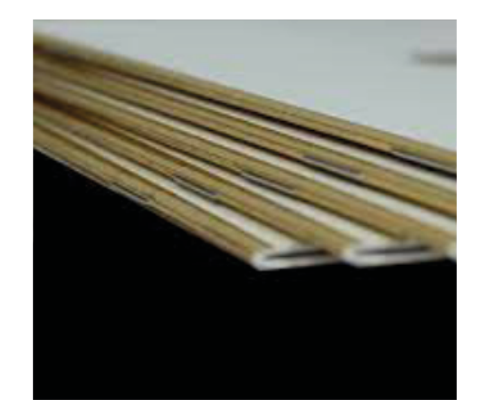

#### **L'agrafage (ou piqûres métal)**

L'agrafage est la reliure la plus utilisée avec le dos carré-collé, bien qu'elle demeure moins qualitative que cette dernière. Votre imprimé se verra relié par le biais d'agrafes métalliques, directement agrafées sur la tranche de celui-ci. Une finition plutôt standard, simple et efficace, qui s'adapte parfaitement aux moins fortes paginations.

#### **La reliure collé-rogné (Dos cousu)**

Une finition plus éphémère que ses 2 consœurs, mais compétitivement plus avantageuse. Une finition qui vous permet d'éviter l'étape du brochage et qui correspond parfaitement pour des brochures sans couvertures.

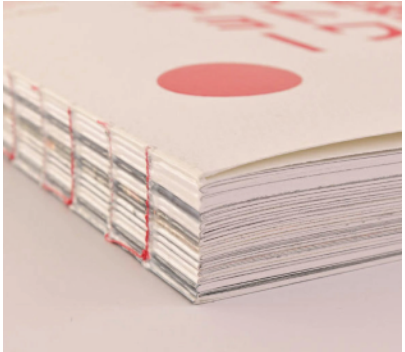

### **PREPARATION POUR L'IMPRESSION**

### LES INDISPENSABLES POUR UNE IMPRESSION RÉUSSIE !

La réalisation de vos supports de<br>communication visuelle demande une communication visuelle demande une attention particulière lors de la préparation de votre fichier pour l'impression.

Cette étape est indispensable afin d'éviter les mauvaises surprises lors de la réception de vos supports.

### Pour des impressions papiers standards

- · Afin d'éviter toute difficulté de lisibilité ou de compatibilité entre les versions de logiciel, votre fichier final doit être envoyé au format PDF ou Quark Xpress.
- · Vectorisez vos polices d'écriture et incorporez vos images
- · Travaillez à l'échelle et précisez la taille dans le nom du fichier
- · Le trait minimum imprimable est 0.5 pts (0.2 mm)
- · Créez vos fichiers en mode CMJN (Quadrichromie), cela évitera un ré-échantillonnage des couleurs.
- · Laissez au moins 5 mm d'écart entre le bord et vos visuels/textes importants
- · Ajoutez un fond perdu de X mm autour de vos visuels, pour éviter d'avoir un liseré blanc autour de ces derniers. La taille et la position du fond perdu varie en fonction de l'imprimeur et le brochage proposé.

Pour des tirages recto-verso:

- · les fichiers doivent être à la même taille
- · précisez le sens de lecture
- · le fond perdu peut varier pour les marges intérieures et extérieures

### **PREPARATION POUR L'IMPRESSION**

Pour des impressions sur support personnalisé

#### BÂCHES / CALICOT

Afin que la pose des oeillets n'impactent pas vos textes ou vos visuels, pensez à les écarter d'au moins 50mm des bords du support.

#### ROLL UP

Les imprimeurs proposent des gabarits spéciaux pour la réalisation de roll up, qu'ils fournissent sur demande ou mettent à disposition sur leur site Web.

#### DÉCOUPES COMPLEXES

Il est impératif de préciser visuellement la position de la découpe.

Il vous faut donc créer, dans un nouveau calque, un aplat blanc symbolisant la ou les zones découpées.

Les imprimeurs proposent soit sur demande, soit au téléchargement une charte prépresse qui explique pas à pas les procédures.

Un fichier bien préparé c'est un délai et une qualité d'impression mieux maitrisée, en cas de doute contactez votre imprimeur.

#### IMPRESSION DES BLANCS ET BLANC DE SOUTIEN

Les machines d'impression considèrent le blanc comme une absence de couleur.

Ainsi pour l'impression de blanc, il est nécessaire de préciser si le blanc est total ou sélectif.

Pour ce faire, dans votre fichier, dans un nouveau calque, nommé «white», positionnez la forme à imprimer en blanc ou la souscouche blanche.

Il n'y a pas de couleur "BLANC" , c'est le support qui "fait" le "blanc" !

Lors de l'impression sur un support transparent ou coloré,

### **LE BLANC DOIT ÊTRE AJOUTÉ POUR EXISTER…**

### **PREPARATION POUR L'IMPRESSION**

### Pour des impressions "homemade"

Si pour des raisons de côuts ou de faible tirage, vous décidez d'imprimer votre visuel sur une imprimante ou un copieur connecté, voici deux points à ne pas sous-estimés.

- · Créez votre document en CYMN, ainsi le rendu des couleurs sur votre impression sera plus fidèle à l'affichage sur votre écran.
- Pensez à laisser une marge blanche entre le bord de votre page et votre visuel.

Toutes les imprimantes domestiques possèdent une "marge perdue". C'est à dire qu'elle ne pourra pas, pour des raisons techniques d'entraînement de papier entre autre, imprimer tout au bord de votre feuille de papier.

Ces "marges perdues" varient suivant la position sur la page (Gauche, Droite, Bas et Haut) mais aussi en fonction du constructeur de l'imprimante.

Adapter toujours cet espace blanc à la marge perdue la plus élevée de votre imprimante, généralement la marge du bas.

### **IMPRESSION ECO RESPONSABLE**

Laissé une trace ailleur que sur la planète

Beaucoup d'imprimeur ont fait le choix de l'écoresponsabilité en essayant au maximum :

- d'utiliser des encres végétales, sans essences chimiques ;
- utiliser des supports "recyclable" sans PVC et autres produits chimiques nocifs ;
- · s'engager à utiliser des matériaux contenant des composants issus du recyclage.

Ils se sont regroupés pour la plus part sous la marque

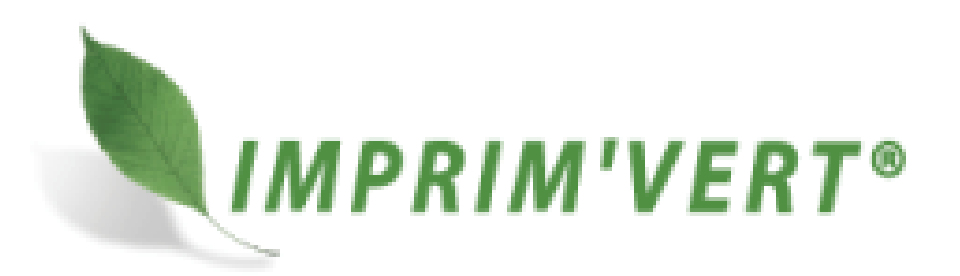

### **QUELQUES LIENS UTILES**

- Le nombre d'or dans le graphisme La perfection du design *https://www.jasonpellen.com/le-nombre-dor-dans-le-graphisme/*
- Banque d'image (Payante, gratuite et/ou par crédit) *https://fr.freepik.com/*
- **The Gimp (logiciel gratuit de retouche d'image)** *http://www.thegimp.fr/*
- **Canva (logiciel gratuit d'infographie en ligne)** *https://www.canva.com/fr\_fr/*
- **Affinity Designer, Affinity Photo ou Affinity Publisher (logiciels de Design, de traitement d'image et de publication - indépendant l'un de l'autre) Meilleur rapport qualité/prix dans cette gamme de produit, accessible financièrement pour une association (env 130 €uro par logiciel)** *https://affinity.serif.com/fr/*
- **Imprim' Vert La marque des imprimeurs et artisans du graphisme éco-responsable**

*https://www.imprimvert.fr/*

Pour toute question, renseignement, conseil concernant ces 3 modules de formation

ANFARES SEMBLES CAUX

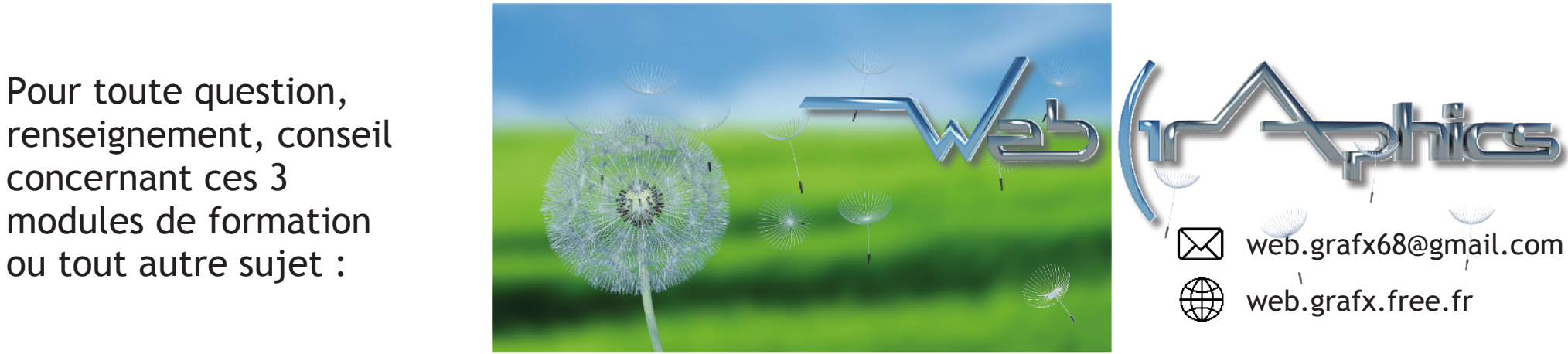

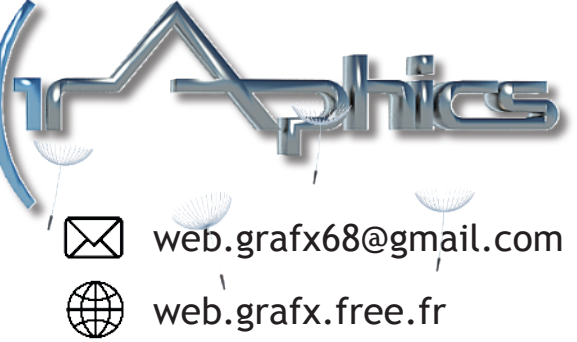

**SOURCES & CRÉDITS**

- Site officiel des J.O. PARIS 2024 *paris2024.org/fr/ paris2024.org/fr/olympiade-culturelle/*
- google.com/maps/
- **Support de formation Multigraph** *multigraph.com*
- 99designs.fr/blog/tendances/tendances-design-graphique/
- nundesign.fr/fondamentaux-graphiques
- **Imprim'vert** *www.imprimvert.fr*